## <<Authorware>>

<<Authorware >>

- 13 ISBN 9787508429045
- 10 ISBN 7508429044

出版时间:2005-5-1

 $1 \quad (2005 \quad 5 \quad 1)$ 

页数:228

字数:333000

extended by PDF and the PDF

http://www.tushu007.com

, tushu007.com

## , tushu007.com

Authorware Authorware

> Authorware Authorware Authorware Authorware Authorware K.O

Authorware **Authorware** 

Authorware

Authorware K.O 10<sup>c</sup>hanges in the set of the Authorware Authorware

Authorware

<<Authorware>>>

Authorware and a state of the control of the DVD and  $\alpha$ 

## $,$  tushu007.com

## <<Authorware>>>

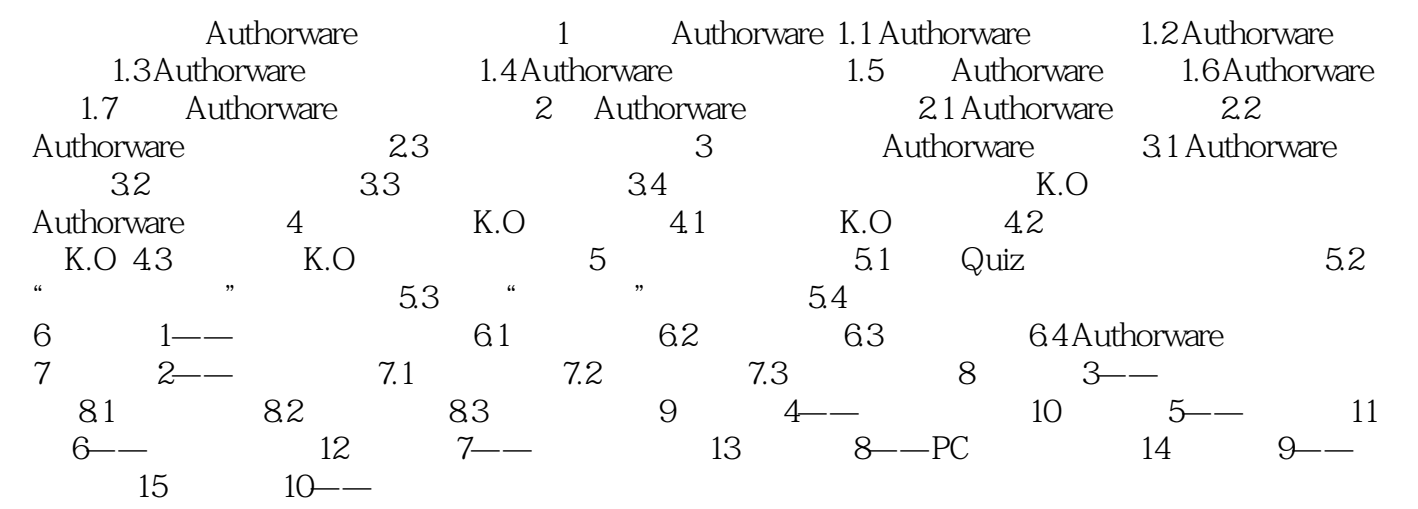

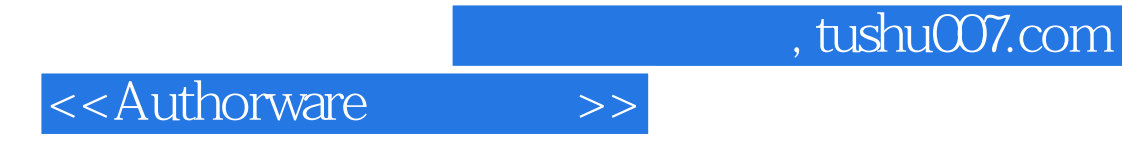

本站所提供下载的PDF图书仅提供预览和简介,请支持正版图书。

更多资源请访问:http://www.tushu007.com